# SAP LUMIRA MOCK TEST

<http://www.tutorialspoint.com> Copyright © tutorialspoint.com

This section presents you various set of Mock Tests related to **SAP Webi**. You can download these sample mock tests at your local machine and solve offline at your convenience. Every mock test is supplied with a mock test key to let you verify the final score and grade yourself.

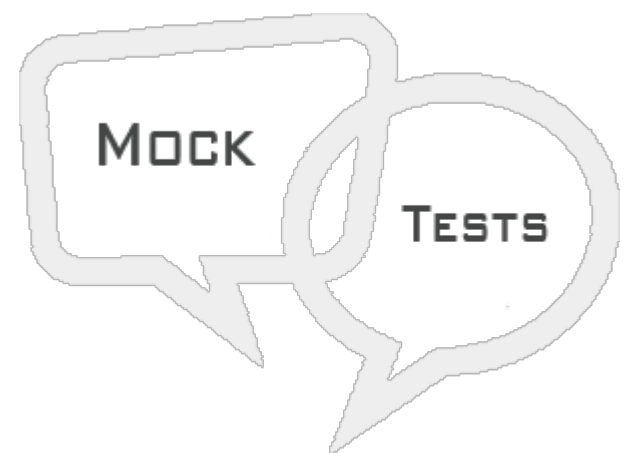

SAP LUMIRA MOCK TEST I

### **Q 1 - When you open SAP Lumira, which of the following is not a valid tab in Lumira?**

- A [Prepare](javascript:void(0);)
- B [Visualize](javascript:void(0);)
- C [Compose](javascript:void(0);)
- D [Plan](javascript:void(0);)
- E [Share](javascript:void(0);)

## **Q 2 - Which of the following is not an option when you add a new dataset to Lumira?**

- A [Connect](javascript:void(0);) to SAP HANA
- B [Microsoft](javascript:void(0);) Excel
- C SAP Business [Warehouse](javascript:void(0);)
- D [Analysis](javascript:void(0);) View
- E Copy from [Clipboard](javascript:void(0);)

#### **Q 3 - Which of the following is an old name of SAP Lumira?**

- A Web [Intelligence](javascript:void(0);)
- B [Dashboard](javascript:void(0);)
- C Data [Visualization](javascript:void(0);) Intelligence
- D Visual [Intelligence](javascript:void(0);)

#### **Q 4 - When acquiring new data set using CSV file, which of the following option you use to select number and date format?**

- A Edit Data [Source](javascript:void(0);)
- B [Advance](javascript:void(0);) Options
- C [Connections](javascript:void(0);)
- D None of [these](javascript:void(0);)

#### **Q 5 - Which of the following option you can use to copy the data locally and you can edit and manipulate the data to visualize in the charts using SAP HANA as data source?**

- A [Connect](javascript:void(0);) to SAP HANA
- B [Download](javascript:void(0);) from SAP HANA
- C [Analysis](javascript:void(0);) View
- D All of the [above](javascript:void(0);)

**Q 6 - Universes that are created with .unx extension using Information Design Tool/.unv files created in UDT and published to BI repository can be used as data source in SAP Lumira. Which of the following parameter value is not required normally to connect to Universe?**

- A Host [Name](javascript:void(0);)
- B [Authentication](javascript:void(0);) Type
- C Port [Number](javascript:void(0);)
- D User [Name](javascript:void(0);)

#### **Q 7 - SAP Lumira allows you to create dataset by using SQL query for target data source manually. Which of the following driver type is used for typical databases?**

- A [JDBC](javascript:void(0);)
- B [OData](javascript:void(0);)
- C [RFC](javascript:void(0);)
- D All of [these](javascript:void(0);)

#### **Q 8 - When you acquire dataset in SAP Lumira, which of the following tab is used for data cleansing, new calculations, formulas?**

- A [Prepare](javascript:void(0);)
- B [Visualize](javascript:void(0);)
- C [Compose](javascript:void(0);)
- D [Share](javascript:void(0);)

## **Q 9 - Which of the following can be used to download SAP Lumira server?**

- A Software Update [Manager](javascript:void(0);)
- B SAP [Community](javascript:void(0);) Network
- C SAP [Market](javascript:void(0);) Place
- D SAP Cloud [Appliance](javascript:void(0);) Library

### **Q 10 - Which of the following can be used to publish the stories created in Lumira desktop to Lumira server?**

- A [Prepare](javascript:void(0);) Tab
- B [Publish](javascript:void(0);) Tab
- C [Share](javascript:void(0);) Tab
- D [Visualize](javascript:void(0);) Tab

# **Q 11 - Is SAP Lumira Server a native SAP HANA application?**

- A [True](javascript:void(0);)
- B [False](javascript:void(0);)

# **Q 12 - A SAP Lumira Server be accessed via a mobile device?**

- A [True](javascript:void(0);)
- B [False](javascript:void(0);)

# ANSWER SHEET

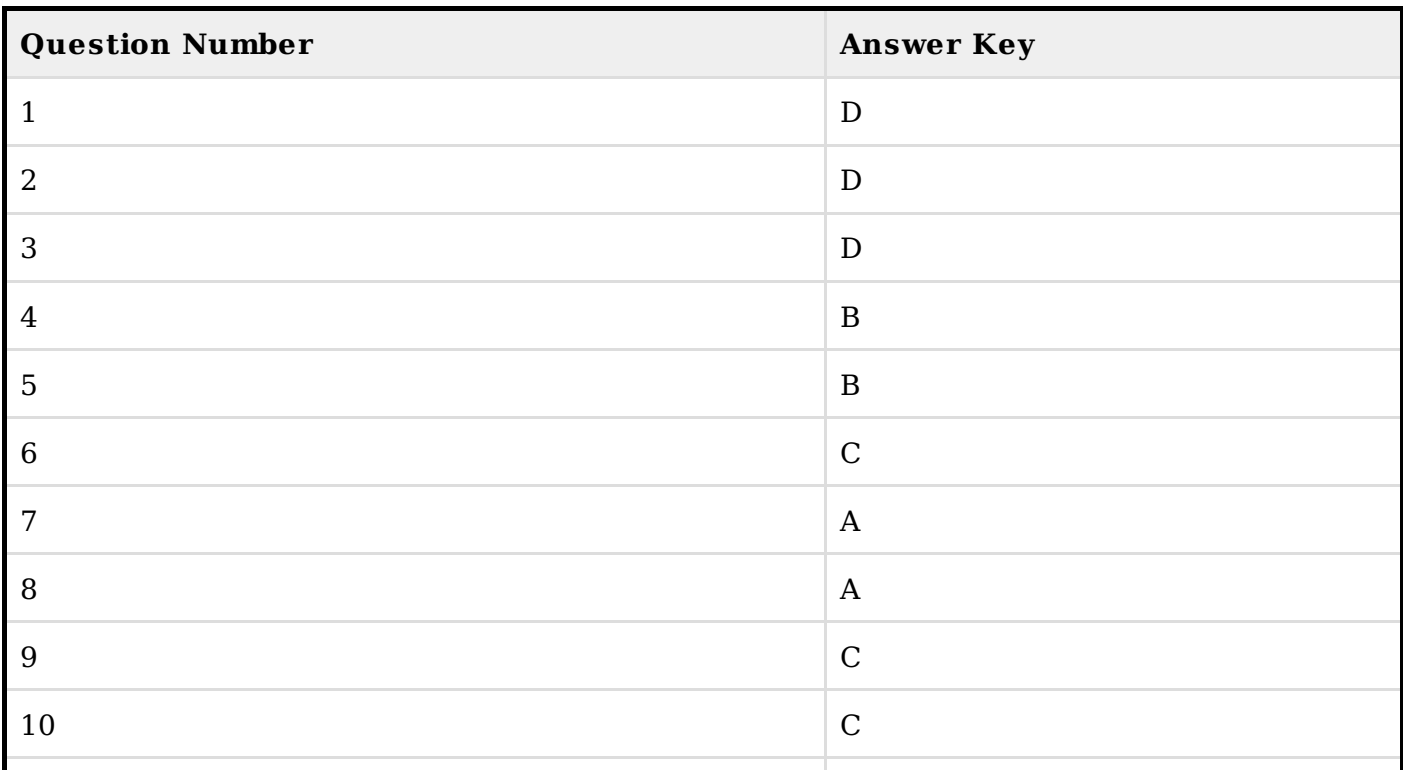

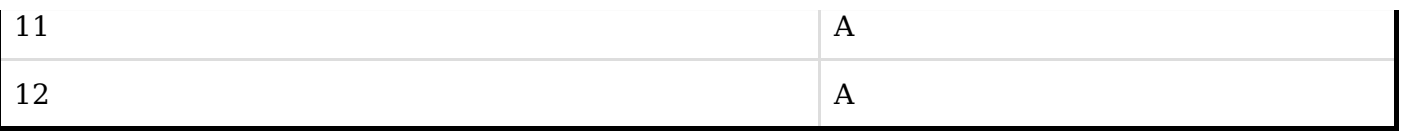